## **Расскажет о важном. Подготовит к изменениям**

Система позволяет эффективно отслеживать изменения в документах, анализировать их и принимать правильные решения.

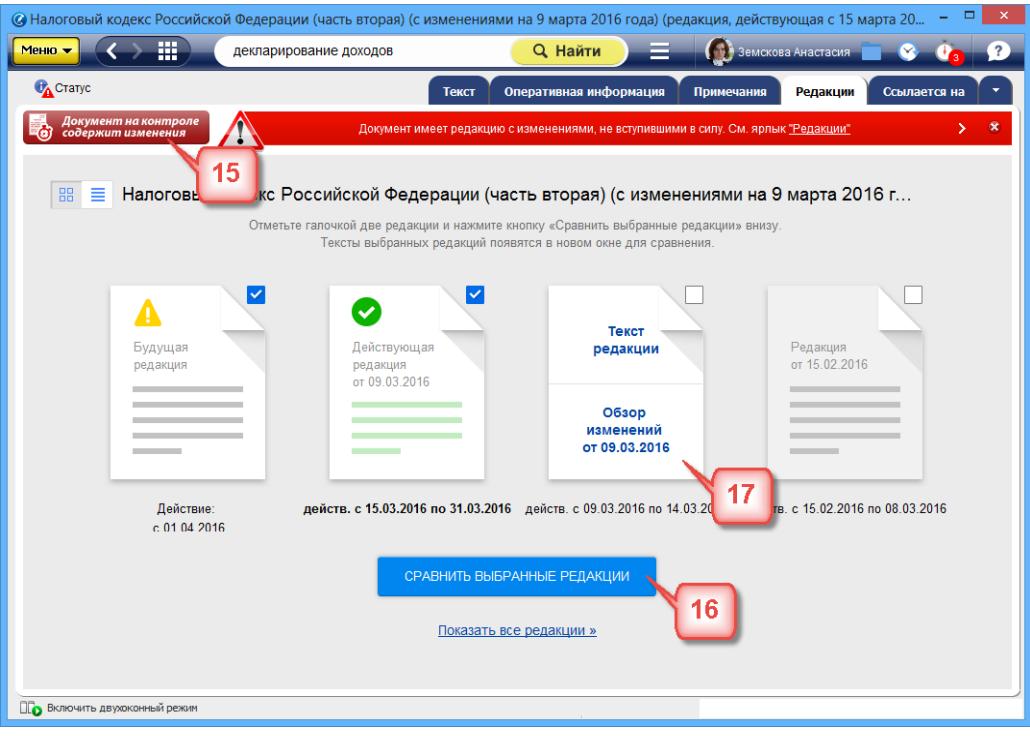

Узнать об изменениях в документах первым, проанализировать их максимально быстро вам поможет сервис «**Документы на контроле**». Поставьте на контроль необходимые вам документы, и при запуске система сразу проинформирует вас о том, что произошли изменения [15].

Сервис «**Сравнение редакций**» позволит вам ознакомиться с изменениями, внесенными в документ, сравнить отдельные части документа, а также сравнить выбранные редакции документа целиком. Чтобы сравнить две редакции документа, необходимо перейти на вкладку «редакции», выбрать нужные редакции и нажать на кнопку «Сравнить выбранные редакции» [16]. Тексты выбранных редакций открываются в новом окне для сравнения.

Для некоторых правовых актов действующая редакция снабжена гиперссылкой "**Обзор изменений**" [17], перейдя по которой, вы можете быстро получить подготовленную юристами информацию обо всех изменениях по сравнению с предыдущей редакцией документа.

С сервисом «**Чистые тексты**» вы можете работать с текстом документа, в котором скрыты внесенные разработчиком примечания, комментарии и т.д. Выберите опцию «Скрыть примечания» для отображения на экране «чистого текста».

К некоторым ссылкам в тексте привязаны дополнительные материалы: например, комментарий эксперта по проблеме или список полезных документов. Вы можете ознакомиться с этими материалами, не выходя из документа, с которым работаете в данный момент. Экономьте свое время: «**Умные ссылки**» уже собрали для вас нужные материалы по интересующему вопросу.

Желаем вам комфортной и приятной работы с системой «Кодекс»